# turnitin

# How to create Class and Assignment

# The global leader in addressing plagiarism and delivering rich feedback

Presented by: PUSTAKAWAN REFERENCE DEPARTMENT, UTeM LIBRARY

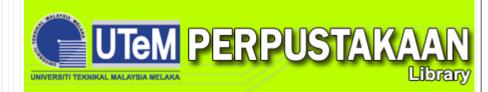

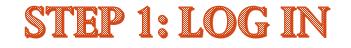

English

### turnitin 🕗

۲

#### 2015 Global Innovation Awards

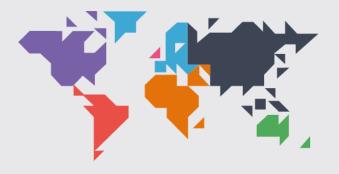

See the winners

Log In wizana@utem.edu.my ..... Log In Reset Password Create Account Guidance Help Center

Q

Try the free Turnitin iPad app for instructors.

For service updates, follow us on Twitter: @TurnitinStatus

.....

|                                                                                                    | abd.jalil wizana   User Info | Messages   Instr | uctor▼ IEnglish | ▼ I Roadmao I (    | ?) Help   Locout |
|----------------------------------------------------------------------------------------------------|------------------------------|------------------|-----------------|--------------------|------------------|
| irnitin 🕖                                                                                                    |                              |                  |                 |                    |                  |
| hboard All Classes Join Account Join Account (TA)<br>IEWING: HOME                                                                   |                              |                  | Ste             | ep 2: Clic<br>here | k                |
| It this page<br>your instructor homepage. To create a class, click the "Add Class" button. To display a class's assignments and pap | ers, click the class's name. |                  |                 |                    |                  |
| niversiti Teknikal Malaysia Melaka - Library                                                                                        |                              |                  | All Classes     | Expired Classes    | Add Class        |
| Class ID Class name                                                                                                    | Status                       | Statistics       | Edit            | Сору               | Delete           |
| Before you or your students can submit a paper, y create a class                                                                    | ou first need to             |                  |                 |                    |                  |
|                                                                                                    |                              |                  |                 |                    |                  |
| Copyright © 1998 – 2014 iParadigm<br>Usage Policy Privacy Pledge Hel                                                                |                              |                  |                 |                    |                  |
|                                                                                                    |                              |                  |                 |                    |                  |
|                                                                                                    |                              |                  |                 |                    |                  |

|                                                      | abd.jalil wizana   Messag |
|------------------------------------------------------|---------------------------|
| turnitin                                             |                           |
| Dashboard All Classes Join Account Join Account (TA) |                           |
| NOW VIEWING: HOME > CREATE CLASS                     |                           |

Create a new class

To create a class, enter a class name and a class enrollment password. Click "Submit" to add the class to your homepage. For a master class, you will also need to enter a TA join password.

|                       | Class settings                      |
|-----------------------|-------------------------------------|
| * Class type          | Standard •                          |
| * Class name          |                                     |
| * Enrollment password |                                     |
| * Subject area(s)     | Select subject(s) Fill the text box |
| * Student level(s)    | Select student level(s)             |
| Class start date      | 25-Jun-2014                         |
| * Class end date      | 27-Dec-2014                         |
|                       | Cancel Submit                       |
|                       |                                     |

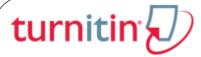

#### Class created

Congratulations! You have just created the new class: Knowledge Management If you would like students to enroll themselves in this class, they will need both the enrollment password you have chosen and the unique class ID generated by Turnitin:

| Class ID 8184505              | Give this ID to |
|-------------------------------|-----------------|
| Enrollment password abd123456 | student         |

Note: Should you ever forget the class ID, it is the number to the left of the class name on your class list. You can view or change your enrollment password by editing the class.

Click the class name to enter the class and get started creating assignments.

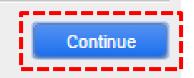

| turnitin                                                                         |                                                                       |                        |            |                   |                |                |
|----------------------------------------------------------------------------------|-----------------------------------------------------------------------|------------------------|------------|-------------------|----------------|----------------|
| Dashboard AI Classes Join Account Join                                           | n Account (TA)                                                        |                        |            |                   |                |                |
|                                                                                  | nowledge Management. Your class ID is 8184505 and enrollment pass     | sword is abd123456.    |            |                   |                |                |
| About this page<br>This is your instructor homepage. To create a class, click th | ne "Add Class" button. To display a class's assignments and papers, c | lick the class's name. |            |                   |                |                |
| Universiti Teknikal Malaysia Mela                                                | aka - Library                                                         |                        |            |                   |                | + Add Class    |
| Class ID <u>Class name</u>                                                       |                                                                       | Status                 | Statistics | All Class<br>Edit | Expired Classe | Active Classes |
| 8184505 Knowledge Management                                                     |                                                                       | Active                 | al.        | <b>\$</b>         |                | Ŵ              |
| Step 3: Clio<br>class                                                            | THE CLASS H                                                           | IAS BEEN (             | CREA       | ΓED               |                |                |
| Class                                                                            |                                                                       |                        |            |                   |                |                |
|                                                                                  |                                                                       |                        |            |                   |                |                |

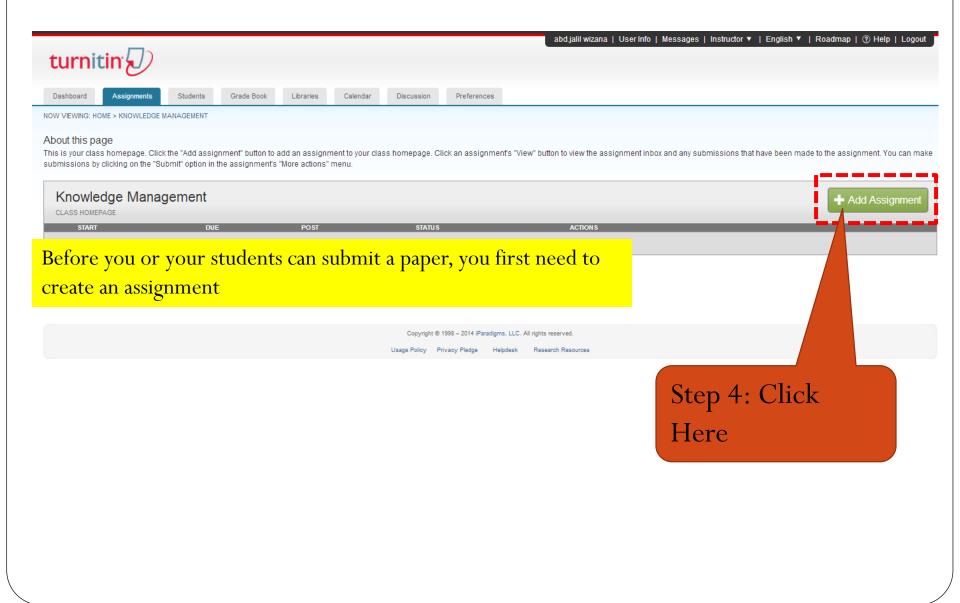

# turnitin

New Assignment

# turnitin 💭

| Close options                                 |                       | the instruction and propriate radio but          |                      |
|-----------------------------------------------|-----------------------|--------------------------------------------------|----------------------|
| Enter special instructions ()                 | Below                 | is recommended se                                | election             |
|                                               |                       |                                                  |                      |
|                                               |                       |                                                  |                      |
| Allow submissions after the due date? ()      |                       |                                                  |                      |
| Yes                                           |                       |                                                  |                      |
| No                                            |                       |                                                  |                      |
|                                               |                       |                                                  |                      |
| Originality Report                            |                       |                                                  |                      |
| Generate Originality Reports for submission   | ons? 🕜                | Select the mi                                    | ddle one             |
| Yes                                           |                       |                                                  |                      |
| ○ No                                          |                       | immediately (can overwrite repo                  | ts until due date) 🔻 |
|                                               |                       | immediately first report is final                |                      |
| Generate Originality Reports for student se   |                       | immediately (can overwrite report<br>on due date | ts until due date)   |
| immediately (can overwrite reports until du   | e date) 🔻             | on dae date                                      |                      |
| Fuchada biblio ana bia mataniala faran Cimila |                       |                                                  |                      |
| Exclude bibliographic materials from Simi     | ianty index ter all p | apers in this assignment? 💔                      |                      |
| Yes     No                                    |                       |                                                  |                      |
| - 110                                         |                       |                                                  |                      |
| Exclude quoted materials from Similarity I    | ndex for all papers   | in this assignment? 👔                            |                      |
| ○ Yes                                         |                       |                                                  |                      |
| No                                            |                       |                                                  |                      |
|                                               |                       |                                                  | Continue             |

#### ...continue

| <ul> <li>No</li> <li>Submit papers to: ()</li> </ul>                                                 | Select the no repository (this option will allow            |
|----------------------------------------------------------------------------------------------------|-------------------------------------------------------------|
| no repository                                                                                        | paper not store in Turnitin's database                      |
| Search options: ?                                                                                    | no repository<br>standard paper repository<br>no repository |
| <ul> <li>Current and archived internet</li> <li>Periodicals, journals, &amp; publications</li> </ul> |                                                             |
|                                                                                                    | tached rubric/form and its content prior to submitting.     |
|                                                                                                    | ubric/Form Manager                                          |
| Find a rubric that's right for your as                                                               | ssignment in Turnitin Teaching Tools                        |
| Would you like to save these options a                                                               | as your defaults for future assignments? Your option        |
|                                                                                                    |                                                             |
|                                                                                                    |                                                             |
|                                                                                                    |                                                             |

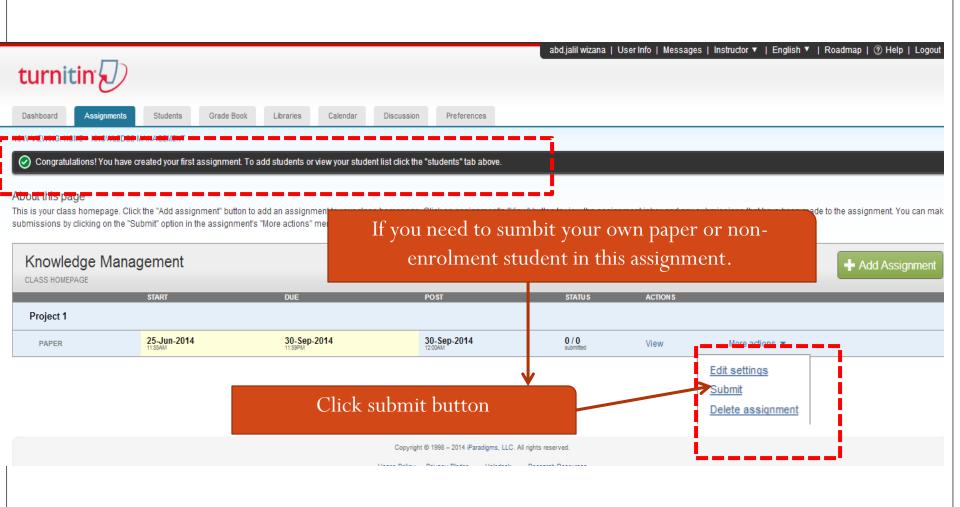

| curnitin                                     |                              |                        |                              |                                 |                                     |                                 |                                 |            |
|----------------------------------------------|------------------------------|------------------------|------------------------------|---------------------------------|-------------------------------------|---------------------------------|---------------------------------|------------|
| shboard Assignments                          | Students Grade Boo           | k Libraries            | Calendar Discuss             | sion Preferences                |                                     |                                 |                                 |            |
| VIEWING: HOME > KNOWLEDGE MAN                | AGEMENT > PROJECT 1          |                        |                              |                                 |                                     |                                 |                                 |            |
| ut this page                                 |                              |                        |                              |                                 |                                     |                                 |                                 |            |
|                                              | v a paper, click the paper's | title. To view an Orig | ginality Report, click the p | oaper's Originality Report icon | in the similarity column. A ghosted | l icon indicates that the Origi | inality Report has not yet been | generated. |
| <b>ject 1</b><br>X I NOW VIEWING: NEW PAPER: | S ¥                          |                        |                              |                                 |                                     |                                 |                                 |            |
|                                              |                              |                        |                              |                                 |                                     |                                 | 0.144.15                        |            |
| Ubmit File                                   |                              |                        |                              |                                 |                                     |                                 | GradeMark Report   E            |            |
| AUTHOR                                       | TITLE                        |                        | SIMILARITY                   | GRADE                           | RE \$PON \$E                        | FILE                            | PAPER ID                        | DATE       |
|                                              |                              |                        |                              |                                 |                                     |                                 |                                 |            |
|                                              |                              |                        |                              |                                 |                                     |                                 |                                 |            |
|                                              |                              |                        |                              |                                 |                                     |                                 |                                 |            |
|                                              |                              |                        |                              |                                 |                                     |                                 |                                 |            |

turnitin 💭 🗌

| Author                                                                                 | 0 Open                                                                                                    |                                                                                                    |
|----------------------------------------------------------------------------------------|----------------------------------------------------------------------------------------------------|----------------------------------------------------------------------------------------------------|
| Non-enrolled student                                                                   | ◯◯ ⊂ 🔰 « OneDrive → Turnitin →                                                                                                    | - 47 Search Turnitin                                                                                                    |
| First name<br>Siti<br>Last name                                                        | 🙀 Favorites 🛛 🛃 a                                                                                                    |                                                                                                    |
| Saluwa<br>Submission title<br>Assignment 1                                             | Iog     My Documents     My Music     My Pictures     My Videos     OneDrive     OneDrive | HAPTER 1 - 5 - Compnation.docx<br>HAPTER 1 - 5 _ 30.12.13 Quek M06121000<br>HAPTER 1 - 5 _ 30.12_13_Quek_M061210<br>loc1.docx<br>rAbdRahman.pdf<br>KS_FATMA.pdf<br>KS_turnitin_2.docx<br>rint screen-yasarudin.docx<br>EGISTER AS A STUDENT.docx |
| The file you are submitting will not be added to any repository.<br>What can I submit? | FLP770                                                                                                    | III → All Files<br>Open ▼ Cancel                                                                                                    |
| ABSTRACT.docx                                                                          |                                                                                                    | Clear file                                                                                                    |

### turnitin 💭

#### Submit: Single File Upload

#### Please confirm that this is the file you would like to submit...

| Author:<br>Saluwa Siti            | « Page 1 »                                                                                                    |
|-----------------------------------|----------------------------------------------------------------------------------------------------|
| Assignment title:<br>Project 1    | ABSTRACT                                                                                                    |
| Submission title:<br>Assignment 1 | Organizations from various balantial average horizon have been horizon for new product<br>development streking out packaging whethera to replete traditional process using permediational<br>compound. The information of the information of the product of paging and the product of<br>word to provide a graphical connective method to anyon explored to anyone (QUD)<br>word to provide a graphical connective method to anyonic antimicion set for second anomal<br>of customers throughout the whole development cycle of a product or process. In monty stars,<br>the development of the world conversity has horizon industanced, with instruming out process and                                                                                                    |
| File name:<br>ABSTRACT.docx       | with the inversable detucionation of oil production standarg no fatther than a surget of years<br>dottant, bio plants, how plants, bio them a choice for more equipations to be manufactured into<br>mutualizing incomes in surgets are composited as plants; provide the plants and the number is incoming<br>of dotinctive composited plants; revision obtainable in the market and the number is incoming<br>every day. This plants; in Maderyia are still at a very an equiptible the European<br>market, where the plants; product are commensized to efficient Maderyia in gention.                                                                                                    |
| File size:<br>144.12K             | manufacturing that are extraordised ways by go in terms of investments, and experimen-<br>This research ainset is increasing the fill transports has plantic approach that does the evolutions of<br>plantics and availability of a avoid of the second second secon |
| Page count:<br>8                  | to design and develop the applicability of the prints Multiyuain market. This research will<br>use QFD method advocated by Dr. Yoji Akao (1961): A qualitative approach in the form of<br>intraviews to address respondends' markers was causied out? Furthermore, finis research attempts<br>to suggest the immerative apposition in the Multipuis placis industry for better development<br>of his plantise. The domand for his plantises market is one of the fastice provide<br>product types globally. Today in Gauppen market, his plantis and have                                                                                                    |
| Word count:<br>1248               | entered the market of many product which is a characterized by high provide and atomg<br>deventionation. Fellowing the European approach on his plants, Multipuin will be mapping a<br>new groundbracking in the country's efforts to provide an alternative to non-biologicabilit<br>princhem-based plants.                                                                                                    |
| Character count:<br>7099          |                                                                                                    |

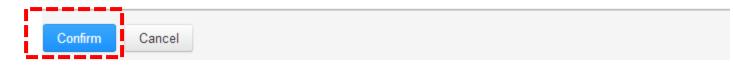

### turnitin 刀

Congratulations - your submission is complete! This is your digital receipt. You can print a copy of this receipt from within the Document Viewer.

| Author:<br>Saluwa Siti                    |                     | « Page 1 »                                                                                                    |
|-------------------------------------------|---------------------|----------------------------------------------------------------------------------------------------|
| Assignment title:<br>Project 1            |                     | ABSTRACT                                                                                                    |
| Submission title:<br>Assignment 1         |                     | Organizations from survive Industrial aware have how how how to boking for new product<br>development swelling out pockaging obtained to replace traditional process ming periodemical<br>compound. The implementation of a method to support (1, Quide) financia deplement (QED)<br>used to provide a prophical commercive method to aid organizations attention on the assessment<br>of canonicum throughout the whole development cyclic of a product or process. In most years,<br>the development of the world converse these hous indistances in this instantion of periors, and                                                                                                    |
| File name:<br>ABSTRACT.docx               |                     | with the inversedule determination of oil production strateging on further than a sample of years<br>dotant, his plants have been a choice for most expansions to be mandeatured into<br>stratistically products to supplice protochostical plants producing. Provedly, them are a number<br>of distinctor-compossible plants or reasons obtained by the market and the sambler is increasing<br>every deg. Die plants in Mdyrsia are with a very summat impact as a quadral to the fitterput<br>market, where the plants products are somessized by obtained by dotatable. Mathematican is not provide<br>market, where the plants products are somessized by obtained by dotatable. Mathematican is not provide<br>market and the strateging of the strateging of the strategin |
| File size:<br>144.12K                     |                     | This resurch aims to incorting the European his plants approach that do not approach<br>This resurch aims to incorting the European his plants approach that do not the collisions of<br>plants and availablent significantly to a society north hand on Quality function dapleyment<br>method in known of montheming evaluations works and adult duration fragmentation for each<br>plants of a product growth this experiment and an adult duration fragmentation for each<br>plants of a product growth this experiment. The function of the source approach<br>to doorgo and develop the applicability of the function fragments will<br>be approach of the source of the source of the source of the source of the<br>to doorgo and develop the applicability of the function function monitor. This research will                                                                                                    |
| Page count:<br>8                          |                     | use QFD method advocated by Dr. Yoji Adase (1965) A qualitative approach in the form of<br>interview is to oblicit regronitantic answer was namicd and. Furthermore, this research attempts<br>to enganed the interview enganetism to the Midpoints platetic initiative for better development<br>of hospitostes. The domaind for his plantics matics it one of the faster growing thermoplastic<br>product types globally. Today is a flavorate matical to its plantic are matter materials and here<br>product types globally. Today is the superson material, the plantic are matter materials and here                                                                                                    |
| Word count:<br>1248                       |                     | extend the market of man product which is characterized by high general and atong<br>deconduction. Following the European approach on his plantic, Malaysia will be mapping a<br>new generalitivation in the country's efforts to provide an abstractive to non-biologicability<br>petroleum-based plantic.                                                                                                    |
| Character count:<br>7099                  |                     |                                                                                                    |
| Submission date:<br>25-Jun-2014 12:31 MYT |                     |                                                                                                    |
| Submission ID:<br>436600093               |                     |                                                                                                    |
|                                           |                     |                                                                                                    |
| Go to assignment inbox                    | Submit another file |                                                                                                    |

| <ul> <li>This is your assignment inbox. To view a paper, click the paper's title.</li> <li>To view an Originality Report, click the paper's Originality Report icon in the similarity column. A ghosted icon indicates that the Originality Report has not yet been generated.</li> </ul> |                       |            |          |                           |         |                       |                                     |
|----------------------------------------------------------------------------------------------------|-----------------------|------------|----------|---------------------------|---------|-----------------------|-------------------------------------|
| Submit File                                                                                                    |                       |            |          |                           |         | GradeMark             | Report   Edit assignment settings   |
| Author Saluwa Siti                                                                                                    | τιτιε<br>Assignment 1 | SIMILARITY | GRADE    | RESPONSE                  | FILE    | PAPER ID<br>436600093 | DATE<br>25-Jun-2014                 |
| Project 1<br>INBOX   NOW VIEWING: NEW PAPERS ▼                                                                                                    |                       |            | The pape | <mark>r is being p</mark> | rocess. |                       |                                     |
| Submit File                                                                                                    |                       |            |          |                           |         | GradeMa               | k Report   Edit assignment settings |

GradeMark Report | Edit assignment settings

| - |             |              | •   |       |          |      |           |             |
|---|-------------|--------------|-----|-------|----------|------|-----------|-------------|
|   | AUTHOR      | TITLE        |     | GRADE | RESPONSE | FILE | PAPER ID  | DATE        |
|   | Saluwa Siti | Assignment 1 | 12% | 1     | 0        | ۵    | 436600093 | 25-Jun-2014 |
|   |             |              |     |       |          |      |           |             |

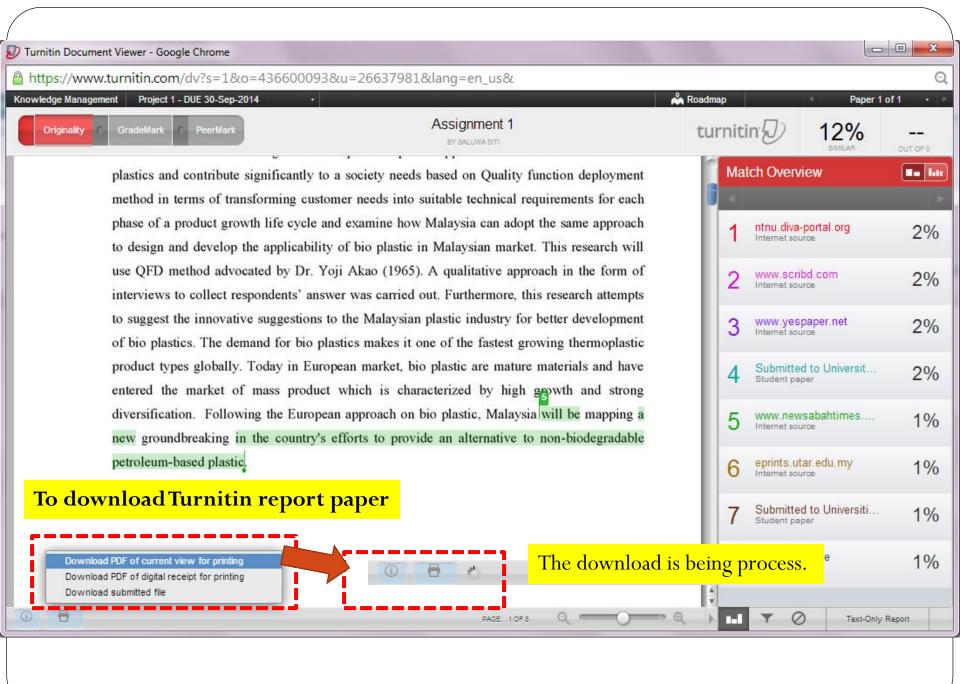

of bio plastics. The demand for bio plastics makes it one of the fastest growing thermoplastic product types globally. Today in European market, bio plastic are mature materials and have entered the market of mass product which is characterized by high growth and strong diversification. Following the European approach on bio plastic, Malaysia will be mapping a new groundbreaking in the country's efforts to provide an alternative to non-biodegradable petroleum-based plastic.

PAGE: 1 OF 8

#### Download and save in your storage

Assignment 1.pdf

| 3                    | www.yespaper.net<br>Internet source      | 2%  |  |  |  |  |
|----------------------|------------------------------------------|-----|--|--|--|--|
| 4                    | Submitted to Universit<br>Student paper  | 2%  |  |  |  |  |
| 5                    | www.newsabahtimes<br>Internet source     | 1%  |  |  |  |  |
| 6                    | eprints.utar.edu.my<br>Internet source   | 1%) |  |  |  |  |
| 7                    | Submitted to Universiti<br>Student paper | 1%  |  |  |  |  |
| ♦                    | www.dsv.su.se                            | 1%  |  |  |  |  |
| Show all downloads × |                                          |     |  |  |  |  |

## PDF file report review on Turnitin

| 🔁 Ass | ignment 1.pdf - Adobe Reader                                 | -   | the second second second |                                                             | and the second second sec |              |            |      |  |
|-------|--------------------------------------------------------------|-----|--------------------------|-------------------------------------------------------------|----------------------------------------------------------------------------------------------------|--------------|------------|------|--|
| J.    | 🔁 🕼 🗎 🖨 🖂 🛛                                                  | 10  | ] / 11   🗩 🗭             | 102%                                                        | - 📘 🗄 👂 🦻 📝                                                                                                    |              |            |      |  |
|       | Bookmarks                                                    | ]   | Assignm                  | ent 1                                                       |                                                                                                    |              |            |      |  |
|       |                                                              |     |                          |                                                             |                                                                                                    |              |            |      |  |
| g     | <ul> <li>■↓ Assignment 1</li> <li>■↓ Assignment 1</li> </ul> |     | 10                       |                                                             |                                                                                                    |              | _          |      |  |
|       |                                                              |     | 12%                      |                                                             | 10%                                                                                                    | 1%           | 7%         |      |  |
|       |                                                              |     | SIMILARITY IN            | DEX                                                         | INTERNET SOURCES                                                                                                    | PUBLICATIONS | STUDENT PA | PERS |  |
|       |                                                              | l - | PRIMARY SOURCES          |                                                             |                                                                                                    |              |            |      |  |
|       |                                                              | - 1 |                          |                                                             |                                                                                                    |              |            |      |  |
|       |                                                              |     |                          | J.dl<br>et Sour                                             | /a-portal.org<br><sup>ce</sup>                                                                                                    |              |            | 2%   |  |
|       |                                                              |     |                          | W.SC<br>et Sour                                             | ribd.com                                                                                                    |              |            | 2%   |  |
| ļ     |                                                              |     |                          | W.YE<br>et Sour                                             | spaper.net                                                                                                    |              |            | 2%   |  |
|       |                                                              |     | 4                        | 4 Submitted to University of KwaZulu-Natal<br>Student Paper |                                                                                                    |              |            |      |  |

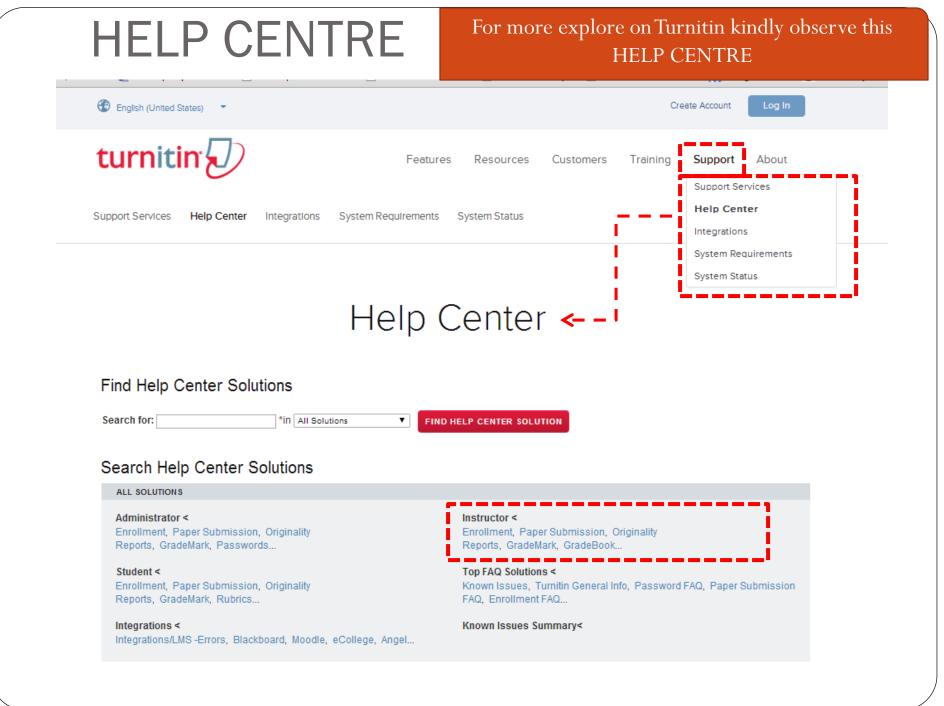